□ 등록방법

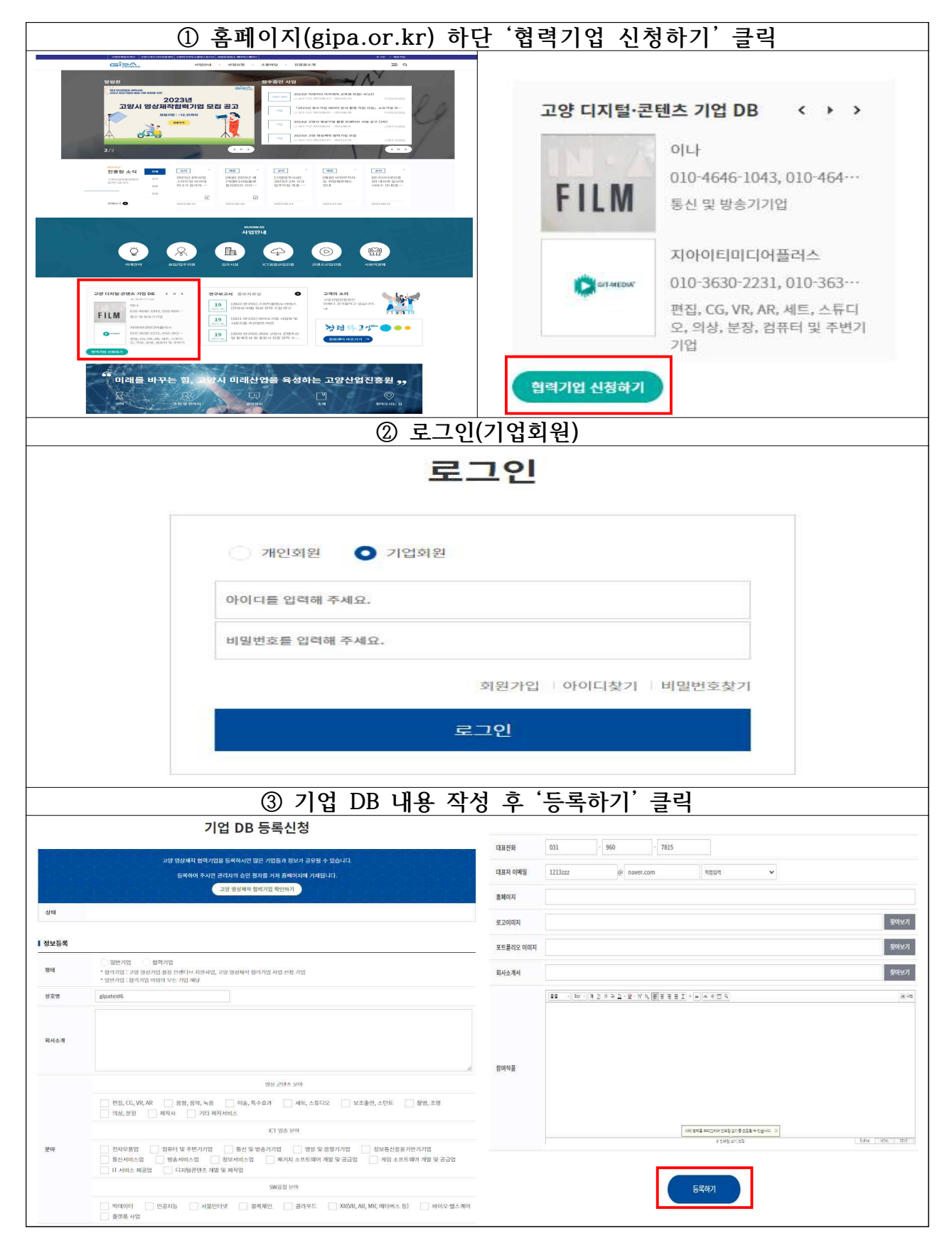